## SAP ABAP table ROIUY1\_TX\_AM3\_DL {Structure to download Royalty Payment Summary}

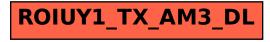